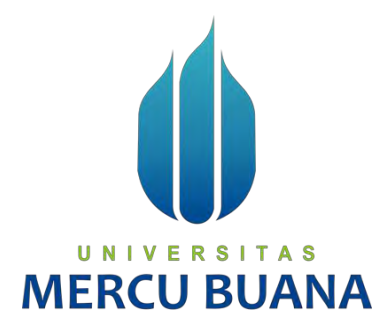

#### **Penerapan Machine Learning Classifiers dalam Pemilihan Laptop**

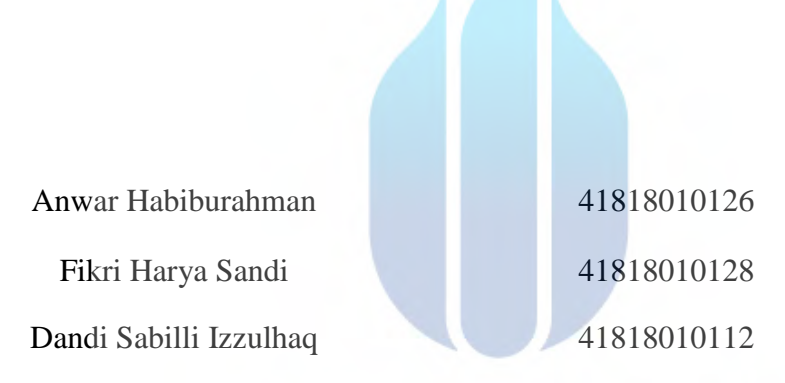

# UNIVERSITAS **MERCU BUANA**

## **PROGRAM STUDI SISTEM INFORMASI FAKULTAS ILMU KOMPUTER UNIVERSITAS MERCU BUANA JAKARTA**

**2021**

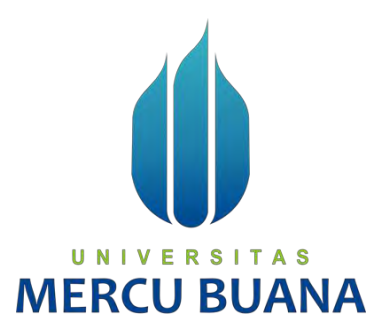

#### **Penerapan Machine Learning Classifiers dalam Pemilihan Laptop**

*Laporan Tugas Akhir* 

Diajukan Untuk Melengkapi Salah Satu Syarat

Memperoleh Gelar Sarjana Komputer

Oleh:

Anwar Habiburahman 41818010126

Fikri Harya Sandi<br>
N | V E R S | T A S Dandi Sabilli Izzulhaq 41818010112

#### **PROGRAM STUDI SISTEM INFORMASI**

#### **FAKULTAS ILMU KOMPUTER**

#### **UNIVERSITAS MERCU BUANA**

#### **JAKARTA**

#### **2021**

#### **SURAT PERNY ATAAN ORISINALITAS**

**Yang bertanda tangan dibawah ini:** 

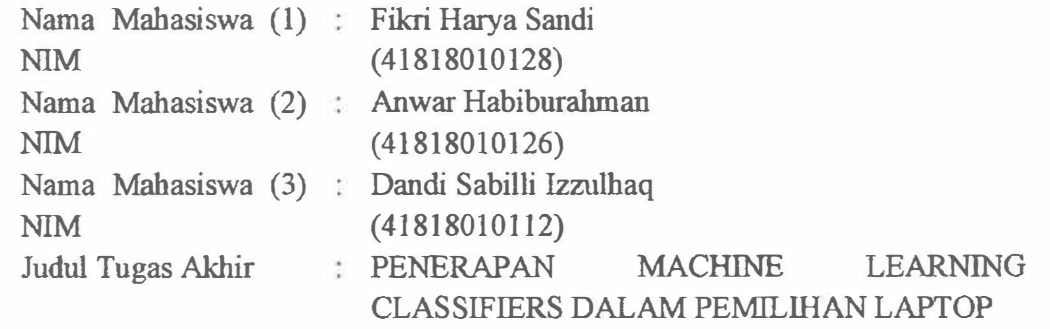

**Menyatakan bahwa laporan jwnal ini adalah basil karya nama yang tercantwn diatas dan bukan plagiat (tidak** *copy paste* **sumber lain). Apabila ternyata ditemukan di dalam Tugas Akhir ini terdapat unsur plagiat, maka nama diatas siap untuk mendapatkan sanksi akademik yang terkait dengan hal tersebut.** 

UNIVERSITAS

**MERCU BUAN** 

**Jakarta, 07 Februari 2022** 

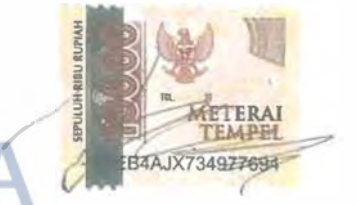

ţ.

**Anwar Habiburahman** 

https://lib.mercubuana.ac.id/

#### SURAT PERNYATAAN PERSETUJUAN PUBLIKASI TUGAS AKHIR

Sebagai mahasiswa Universitas Mercu Buana, saya yang bertanda tangan di bawah ini

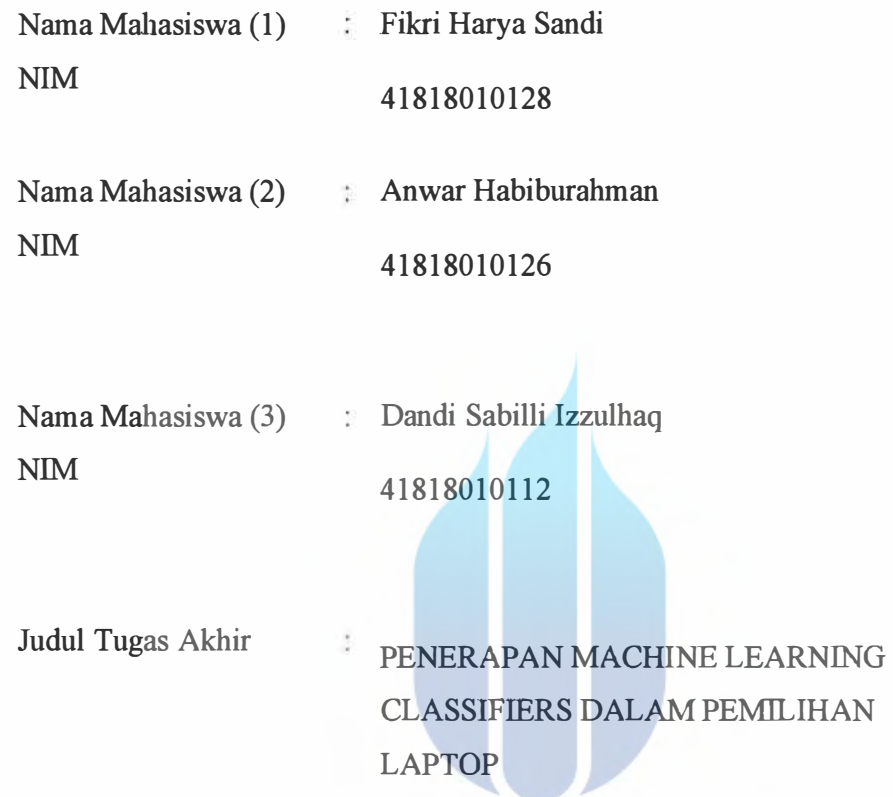

Dengan ini memberikan izin dan menyetujui untuk memberikan kepada Universitas Mercu Buana Hak Bebas Royalti Noneksklusif *(None-exclusive Royalty Free Right)* atas karya ihniah saya yang berjudul diatas beserta perangkat yang ada (jika diperlukan).

Dengan Hak Bebas Royalti/Noneksklusif ini Universitas Mercu Buana berhak menyimpan, mengalihmedia/formatkan, mengelola dalam bentuk pangkalan data *(database),* merawat dan mempublikasikan tugas akhir saya.

Selain itu, demi pengembangan ilmu pengetahuan di lingkungan Universitas Mercu Buana, saya memberikan izin kepada Peneliti di Lab Riset Fakultas Ilmu Komputer, Universitas MercuBuana untuk menggunakan dan mengembangkan hasil riset yang ada dalam tugas akhir untuk

iv

I

J

J<br>Jav

kepentingan riset dan publikasi selama tetap mencantumkan nama saya sebagai penulis/pencipta dan sebagai pemilik Hak Cipta. Demikian pemyataan ini saya buat dengan sebenamya.

 $\sim$ 

(<sub>10</sub>

Jakarta,07-02-2022

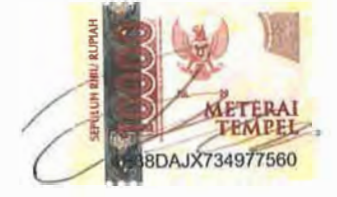

Anwar Habiburahman

# UNIVERSITAS<br>MERCU. BUANA

https://lib.mercubuana.ac.id/

v

#### **LEMBAR PERSETUJUAN**

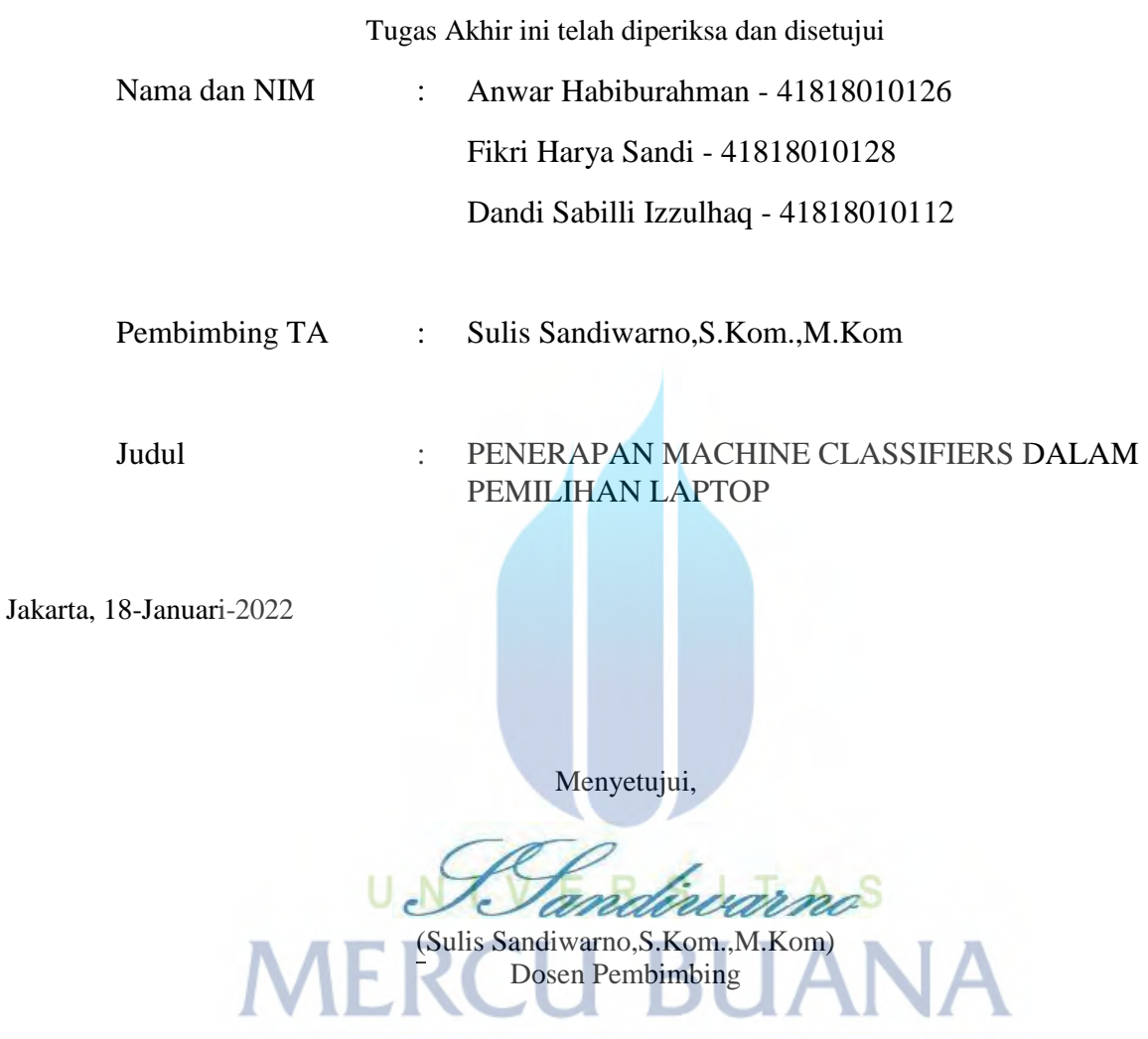

#### **LEMBAR PENGESAHAN**

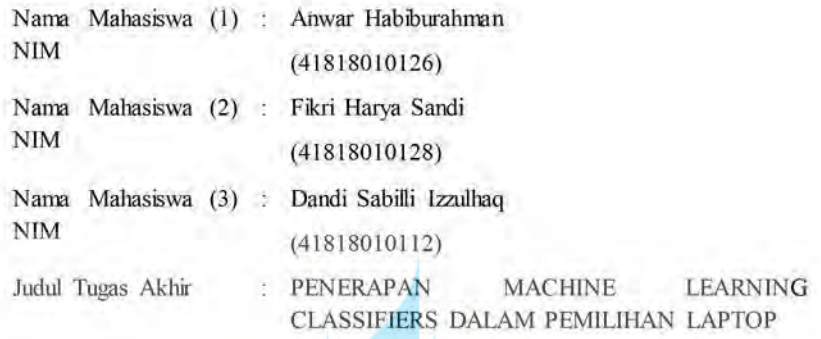

Tugas Akhir ini telah diperiksa dan disidangkan sebagai salah satu persyaratan untuk memperoleh gelar Sarjana pada Program Studi Sistem Informasi, Fakultas Ilmu Komputer, Fakultas Ilmu Komputer, Universitas Mercu Buana.

Jakarta, 7 Februari 2022

Menyetujui,

 $\sqrt{}$ 

(Sulis Sandiwarno, S.Kom., M.Kom) S **Dosen Perphimbing** 

Mengetahui,

(Yunita Sartika Sari, S. Kom., M.Kom)

Sek. Prodi Sistem Informasi

Rawm

(Ratna Mutu Manikam, S.Kom., M.T) Ka.Prodi Sistem Informasi

#### **KATA PENGANTAR**

Puji syukur kita panjatkan kepada Allah Subhanahu wa ta'ala atas karunia yang diberikan sehingga penulis dapat menyelesaikan Tugas Akhir yang merupakan salah satu persyaratan untuk menyelesaikan program studi strata satu (S1) pada Fakultas Ilmu Komputer Jurusan Sistem Informasi Universitas Mercu Buana.

Penulis menyadari Laporan Tugas Akhir ini belum dikatakan sempurna, maka dari itu kritik dan saran akan dengan senang hati kami terima. Laporan Tugas Akhir ini tidak akan dapat selesai tanpa bantuan dan bimbingan dari berbagai pihak. Oleh karena itu, penulis mengucapkan terimakasih kepada :

- 1. Bapak Sulis Sandiwarno,S.Kom.,M.Kom selaku Pembimbing Tugas Akhir.
- 2. Ibu Yunita Sartika Sari, S.Kom., M.Kom selaku Sek. Prodi Sistem Informasi.
- 3. Ibu Ratna Mutu Manikam, S.Kom., MT, selaku Kaprodi Sistem Informasi.
- 4. Kedua orang tua yang selalu memberikan semangat untuk penulis.
- 5. Dan terimakasih kepada semua pihak yang telah memotivasi dan ikut memberikan bantuan kepada penulis yang tidak dapat disebutkan satu persatu.

Akhir kata, penulis berharap semoga Laporan Tugas Akhir ini dapat memberikan manfaat bagi pembaca, Aamiin... U N I V E R S I T A S

MERCU BUANA

Penulis

#### **DAFTAR ISI**

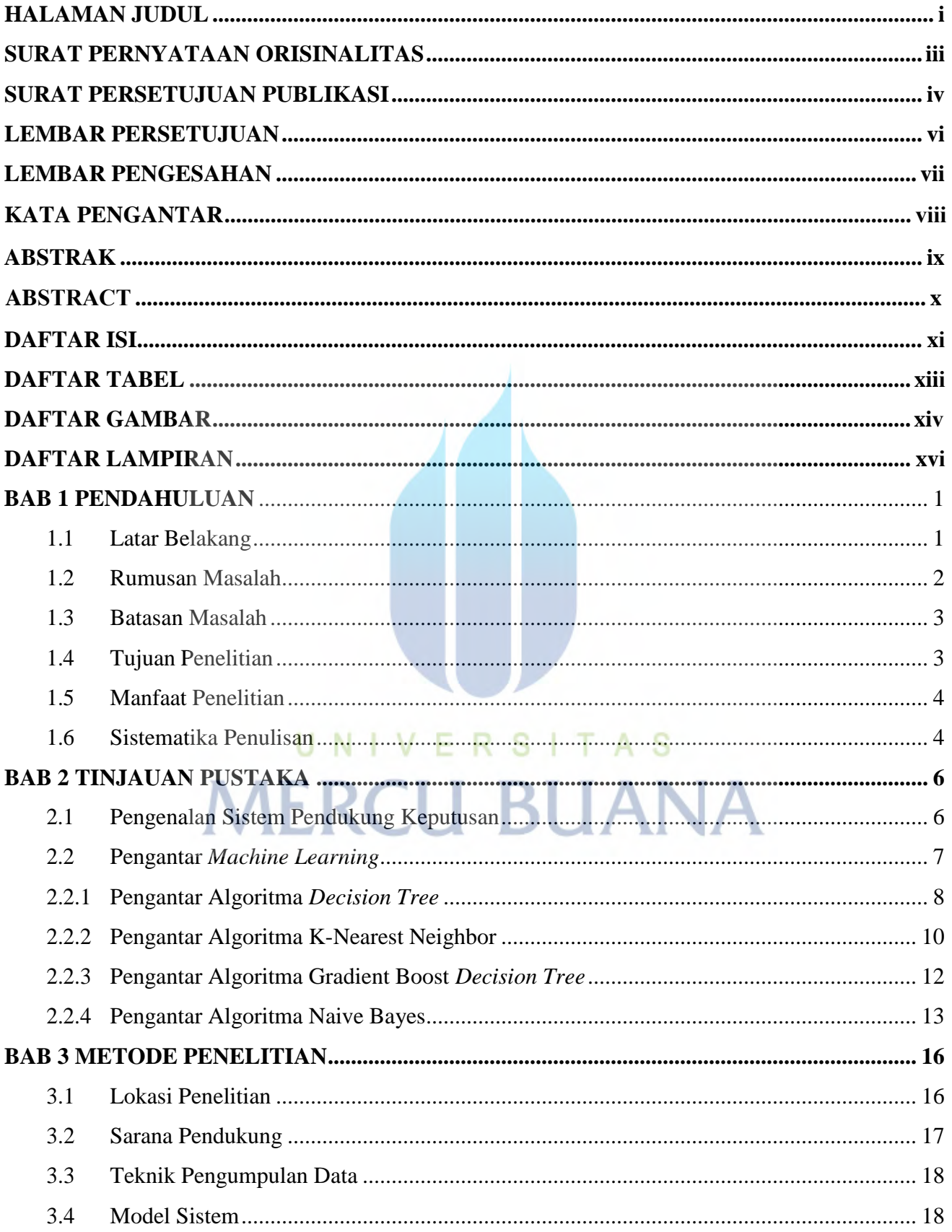

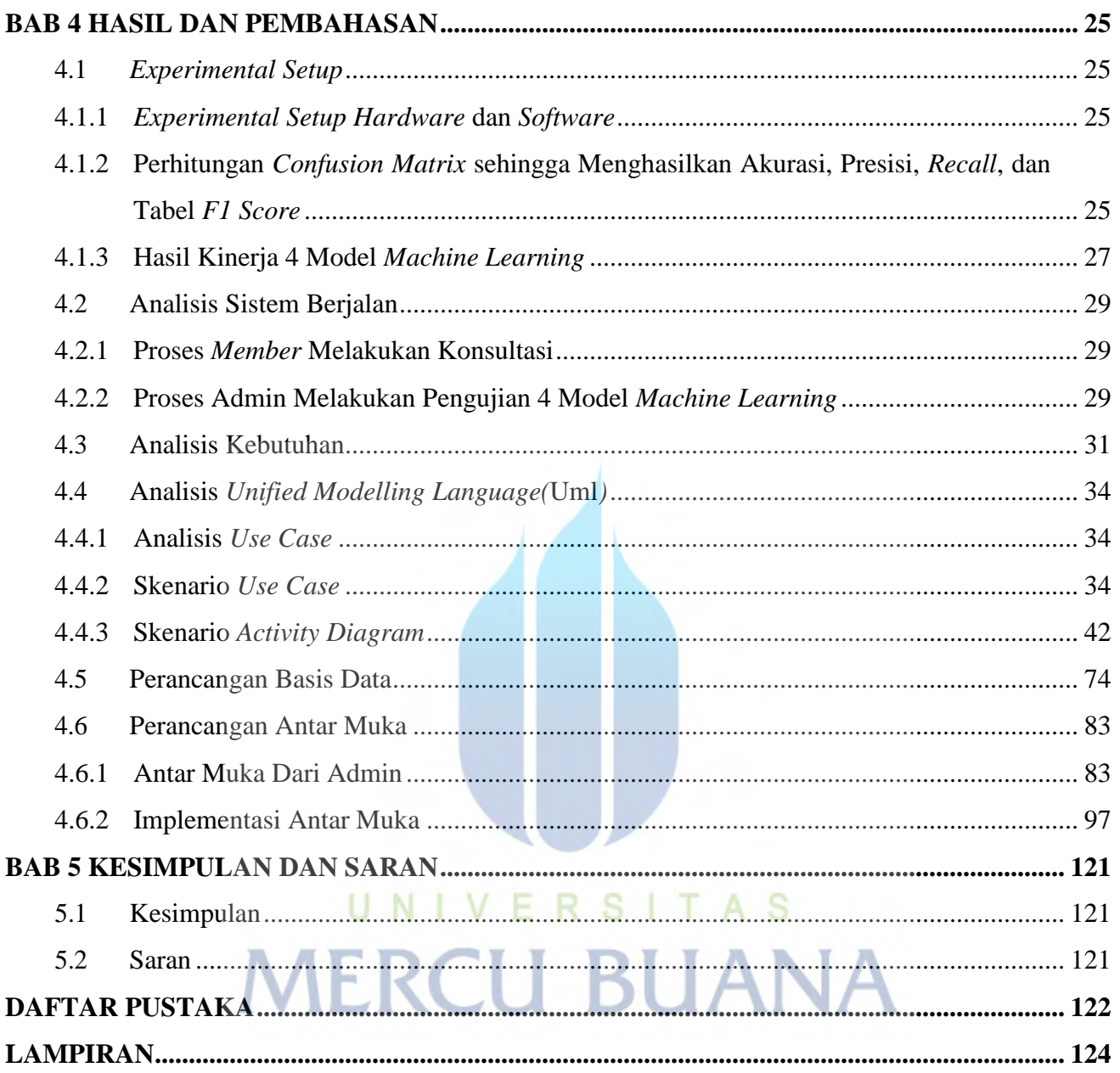

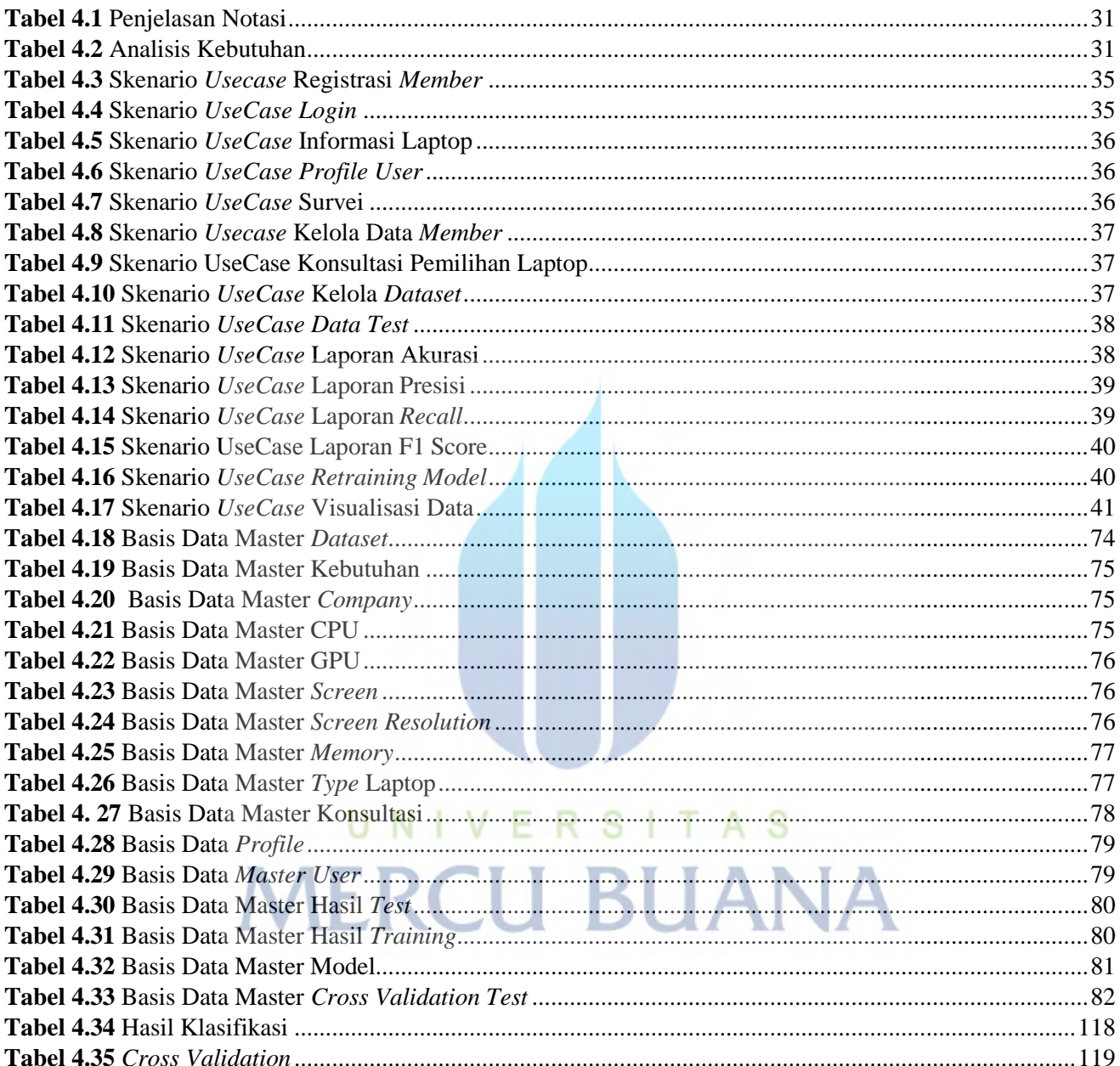

#### **DAFTAR TABEL**

### **DAFTAR GAMBAR**

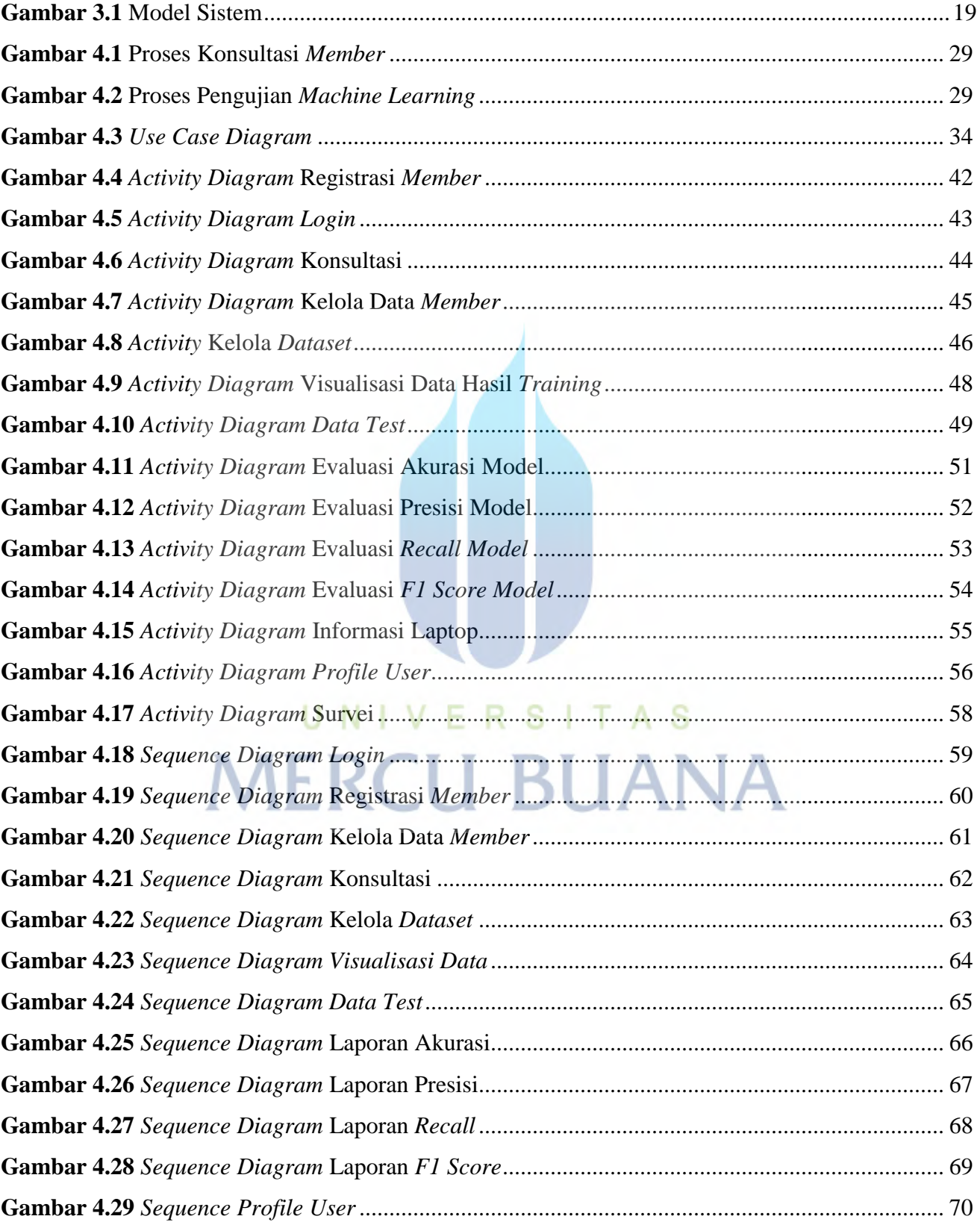

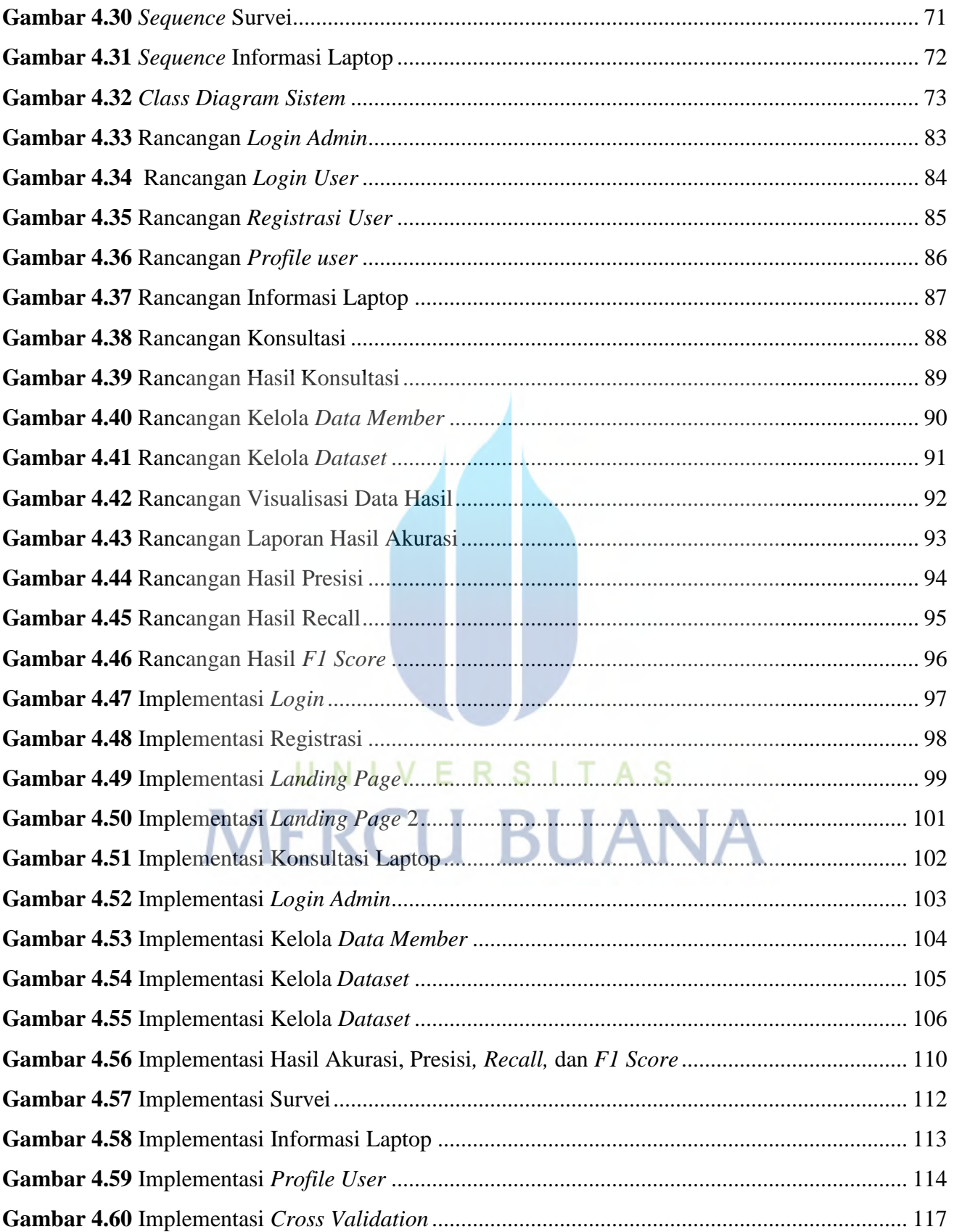

#### **DAFTAR LAMPIRAN**

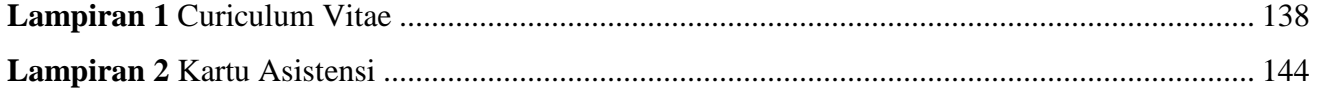

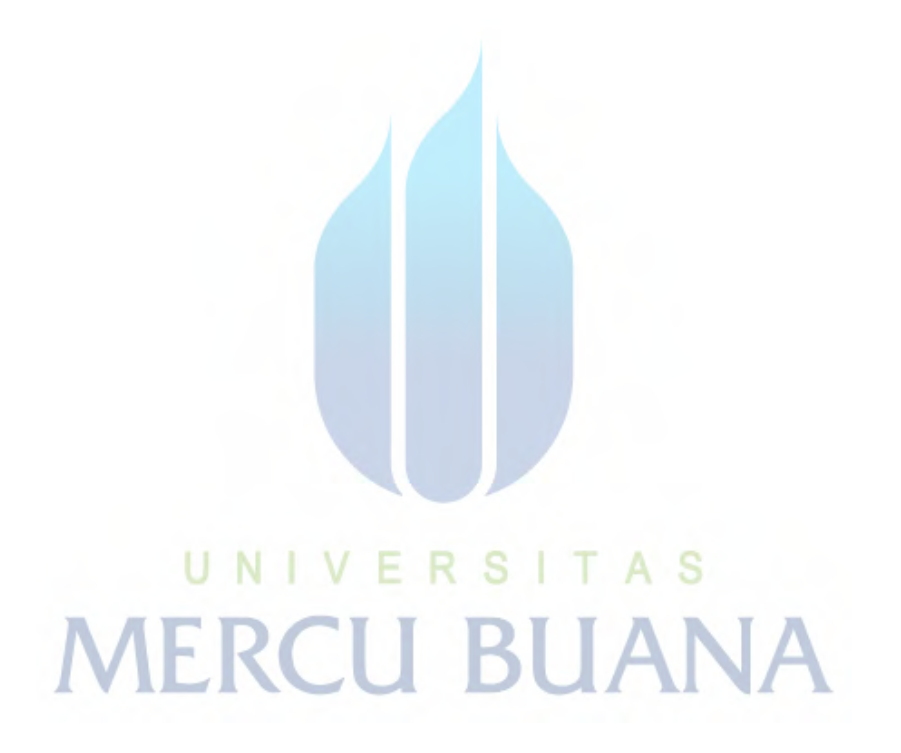